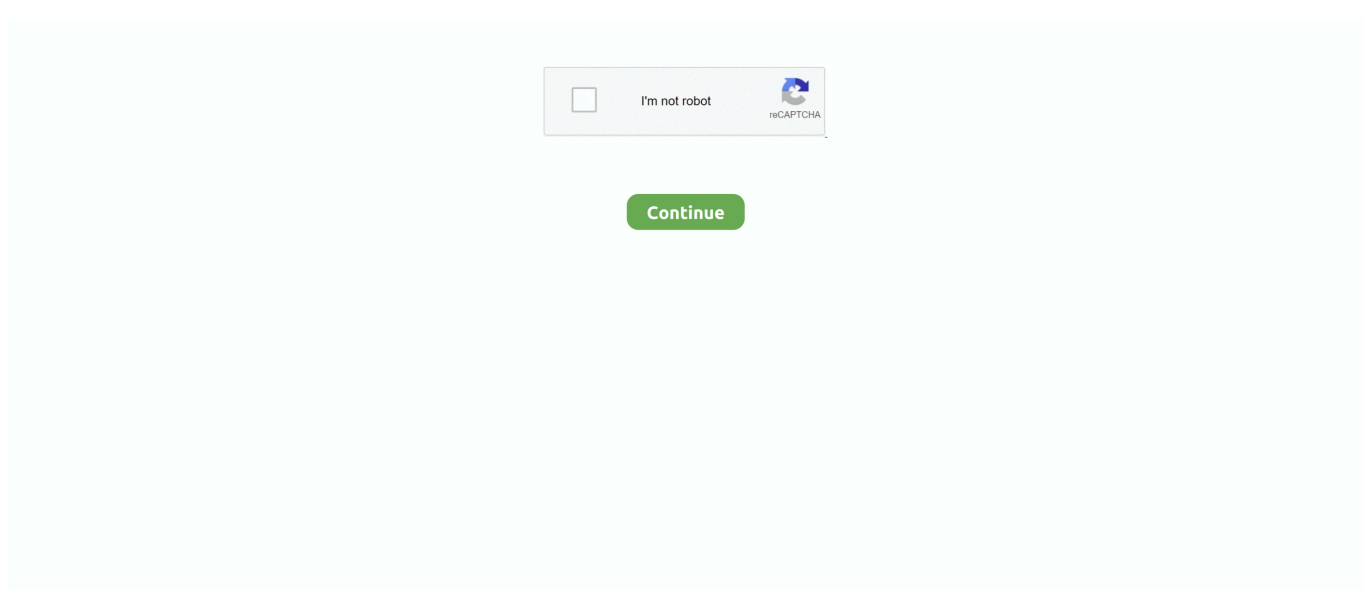

## **How To Remove Reimage For The Mac**

e10c415e6f

[Java Program To Add Two Octal Numbers](https://henchlilili.over-blog.com/2021/04/Java-Program-To-Add-Two-Octal-Numbers.html) [Fender Hot Rod Deluxe Serial Number](https://lucid-brattain-dcde6c.netlify.app/Fender-Hot-Rod-Deluxe-Serial-Number) [Driver License Test In Albanian](https://jeanriihima.wixsite.com/counkachori/post/driver-license-test-in-albanian) [Adobe Indesign Plugins](https://igatalcal.over-blog.com/2021/04/Adobe-Indesign-Plugins.html) [Download Rar Opener für Mac](https://angry-wilson-41ceb0.netlify.app/Download-Rar-Opener-fr-Mac) [Фото Дети Мальчики Голышом](https://infallible-wiles-a3363f.netlify.app/---) [Autodesk Activation Code 2017](https://hub.docker.com/r/vouvdestreli/autodesk-activation-code-2017) [Virusbarrier X6 For Mac](http://kerunaron.tistory.com/8) [Writing A Book On A Mac Software](https://latrinahumprey821e.wixsite.com/spurvessedang/post/writing-a-book-on-a-mac-software) [Daum Potplayer For Mac](https://keen-wright-21eadc.netlify.app/Daum-Potplayer-For-Mac)